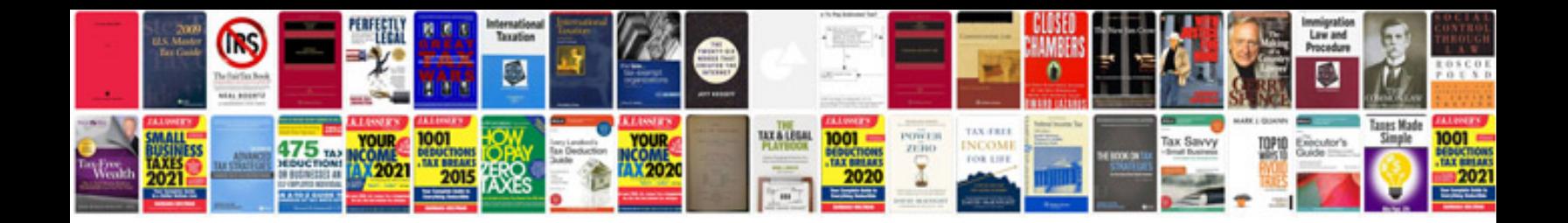

**Bmw e46 320i** 

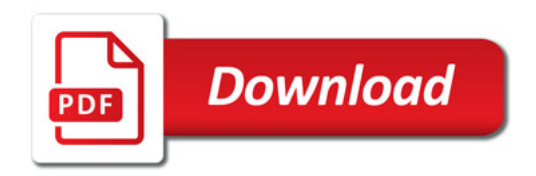

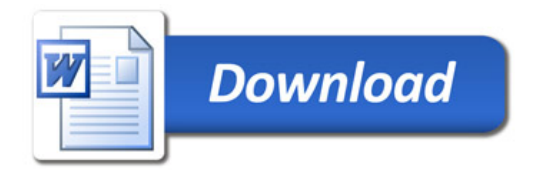